## How to draft and export a Specification using 'Autodraft'

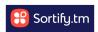

This guide provides step-by-step instructions on how to draft and export a specification using 'Autodraft' in the Sortify Attorney.

Following these steps will enable you to efficiently create and export a specification for your desired goods or services, saving time and effort in the process.

Navigate to <a href="https://app.sortify.tm/">https://app.sortify.tm/</a>

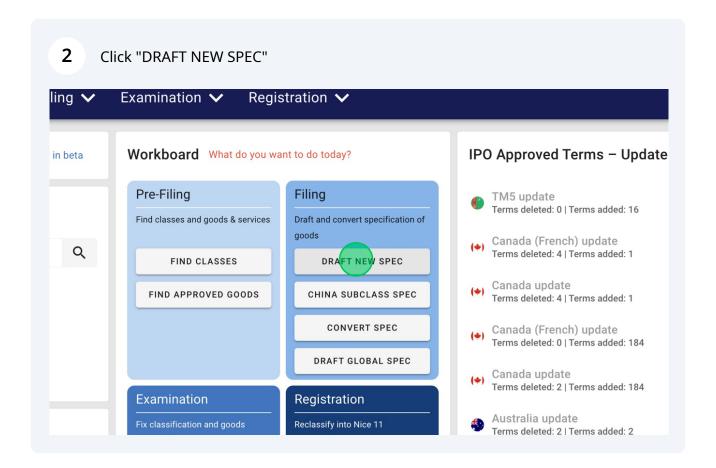

3 Click the "Select a country" field. Sortify.tm Pre-Filing 🗸 Filing 🗸 Registration 🗸 Examination 🗸 2 **Drafter** Select a country 0 COUNTRIES AVAILABLE MOST POPULAR Preferences Type of specification: Country pre-approved O D.-- - I (NIOF ----

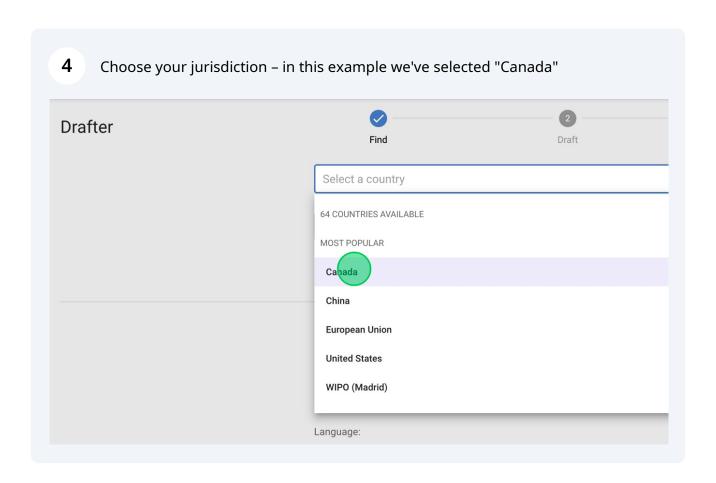

Use the search box to search for the goods or services you'd like cover in your trademark specification. In this example we've used the search term "cannabis".

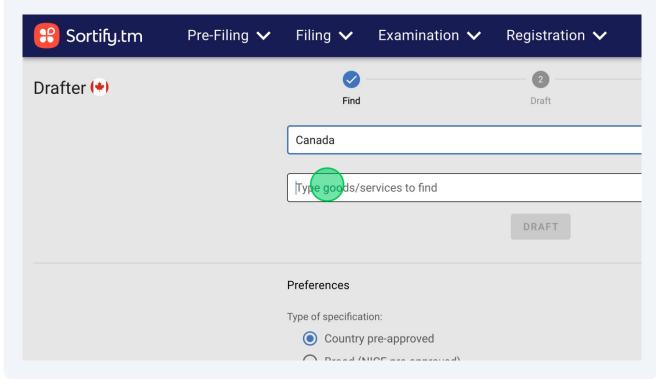

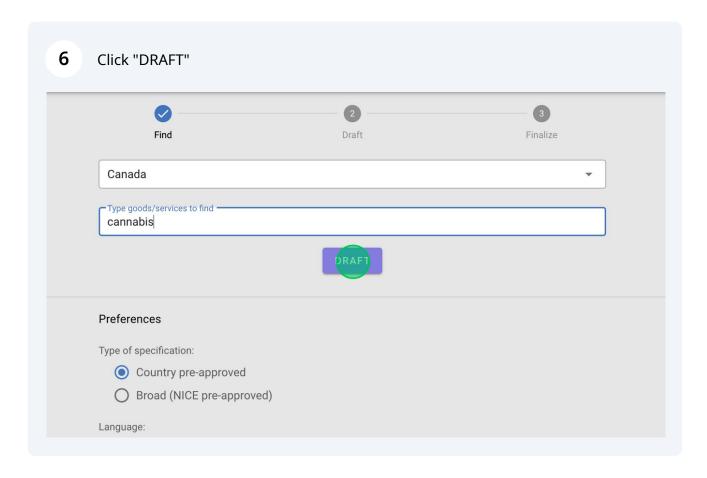

For this example, we want to select a large range of results from class 34 – but instead of clicking on each result one-by-one, we're going to use Autodraft to streamline our drafting.

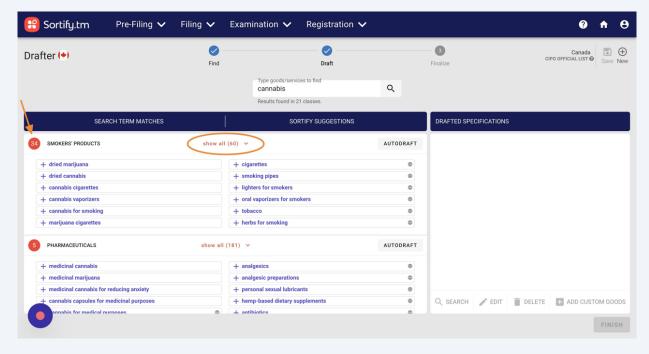

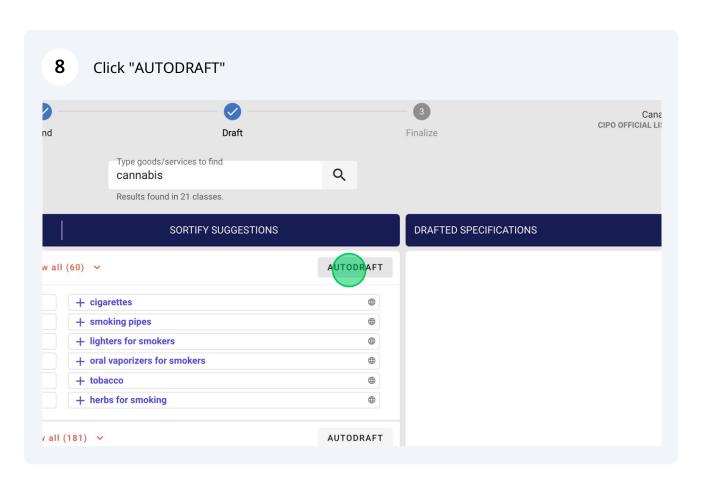

9 Click on the slider and drag it across to select your chosen number of terms within the class.

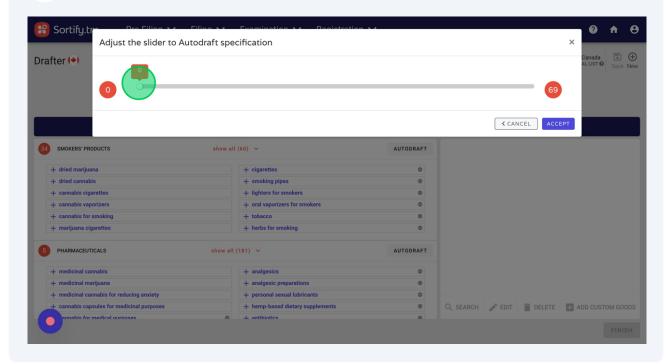

i

## Tip!

The terms are selected by Autodraft in order of relevance (the same way they're displayed in the results).

As you drag the slider, you can see the terms populating below. In this example we've selected 40 of the 69 terms available.

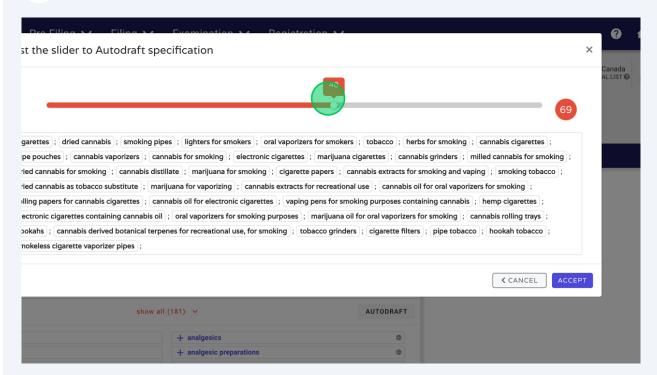

11 Once you've got the the number of terms you want, click "ACCEPT" na for smoking |; | cigarette papers |; | cannabis extracts for smoking and vaping |; | smoking tobacco |; zing; cannabis extracts for recreational use; cannabis oil for oral vaporizers for smoking; tronic cigarettes ]; [vaping pens for smoking purposes containing cannabis ]; [hemp cigarettes ]; rs for smoking purposes ; marijuana oil for oral vaporizers for smoking ; cannabis rolling trays ; nal use, for smoking ; tobacco grinders ; cigarette filters ; pipe tobacco ; hookah tobacco ; tobacco substitutes ; vaping pens for smoking purposes containing marijuana ; s, namely, smoking pipes for use with marijuana and cannabis; marijuana oil for electronic cigarettes; rived botanical terpenes for recreational use, for vaporizing; ays for marijuana; rolling trays for dried tobacco and cannabis; < CANCEL preparations exual lubricants **(** ed dietary supplements **(** DELETE **ADD CUSTOM GOODS** Q SEARCH P EDIT

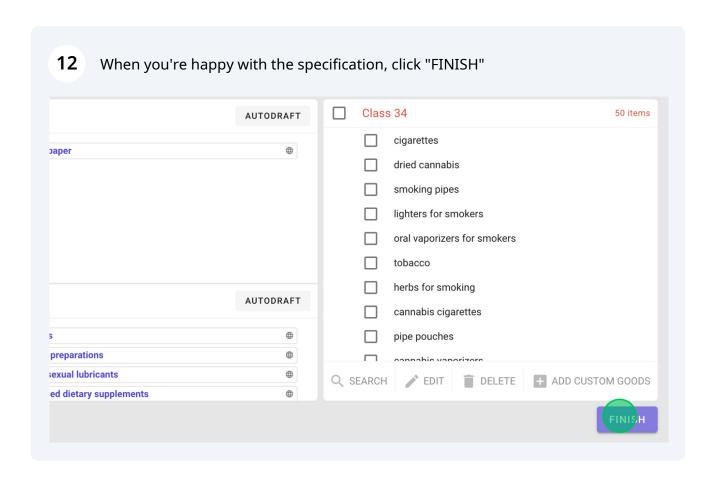

In **under a minute** we've drafted a Canada compliant spec. for Cannabis products, with 40 terms in class 34!

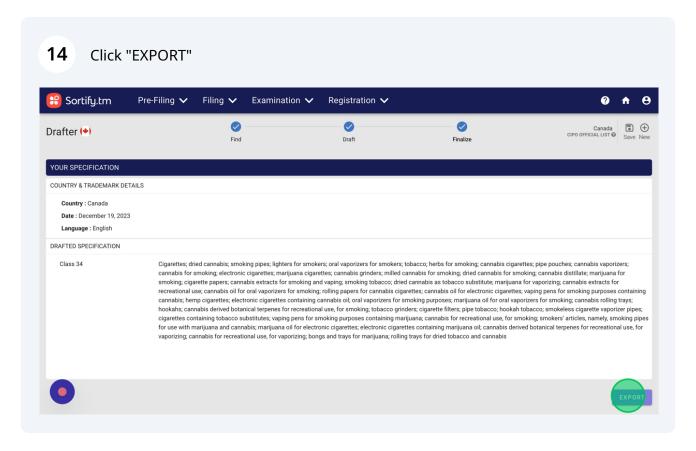

Choose your export method and you're done.

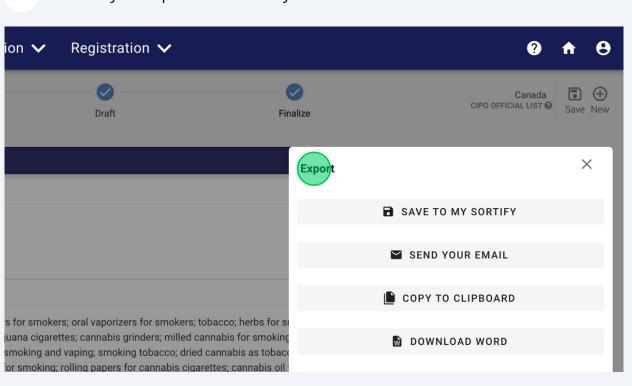